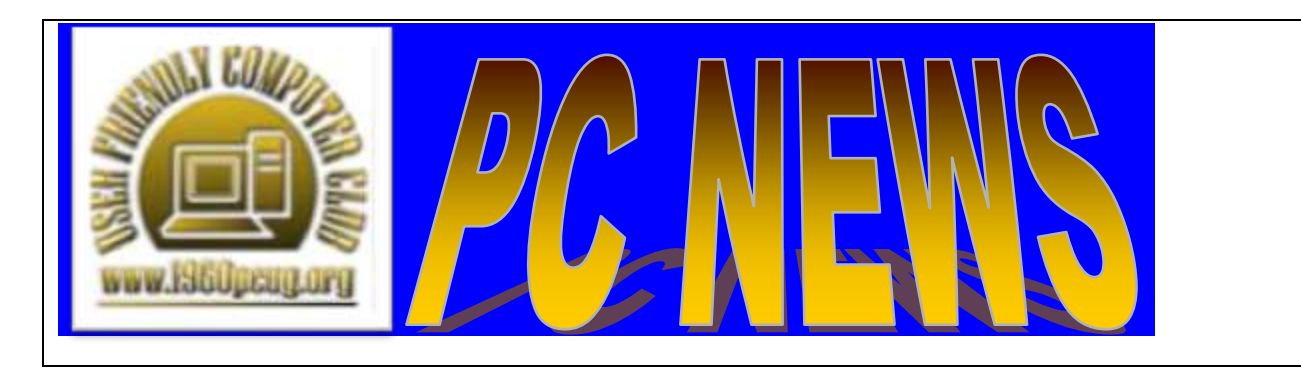

**April 2015 Newsletter**

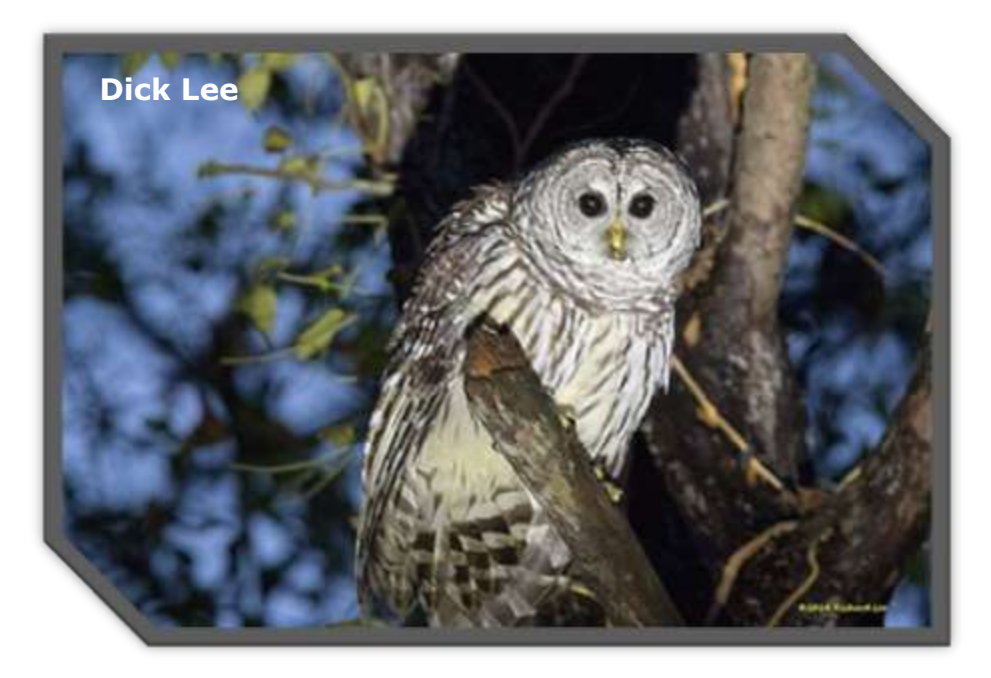

 Ahhhhh, spring is here! Flowers are blooming, lawns and trees are turning green, birds are singing and building nests, the weather is beautiful, and now we can get out and about to enjoy it. Hope you are able to take advantage of this wonderful time of year. How about joining us at all, or several of the following 1960 PCUG meetings this month:

# **General Meeting and Digital Photography SIG**

*SPEAKER: Ken Frederick & Jimmy Hemphill* **TOPIC: "Photography Innovations"**

**Tuesday, April 7, 2015, at 7:00pm (TUES. not Thurs.) Cypress Creek Christian Church - Activity Room - Forum Building**

6:30 PM:

- Membership sign-in, pay dues, and greet visitors.
- Spend time with other members and share your questions and answers **(refreshments will not be provided at this time)**

7:00 PM to 7:15 PM:

General Meeting Announcements

7:15 PM to 9:00 PM:

• Digital Photography SIG

In April of last year the dynamic tag team of **Ken Frederick & Jimmy Hemphill** educated us with their presentation called **"Pulitzer Prize Winning Photographs."** Last December they offered me a choice of two other presentations for 2015 that they had already completed, or a brand new one that they were still working on. I elected to give them another couple of months to finish building the new presentation called **"Photography Innovations."**

The transition from film to digital has had most of us shifting gears for the past 10- 15 years, learning new software programs, and purchasing new equipment.....and it isn't going to get any easier in the future. Come to this presentation to see what's new, what's coming soon, how the tools/tips/tricks of photography are changing as we speak. I hope to see you on **TUESDAY, April 7th** for this presentation.

Jim Sandham, 1960 PCUG Dig. Photo. SIG Leader

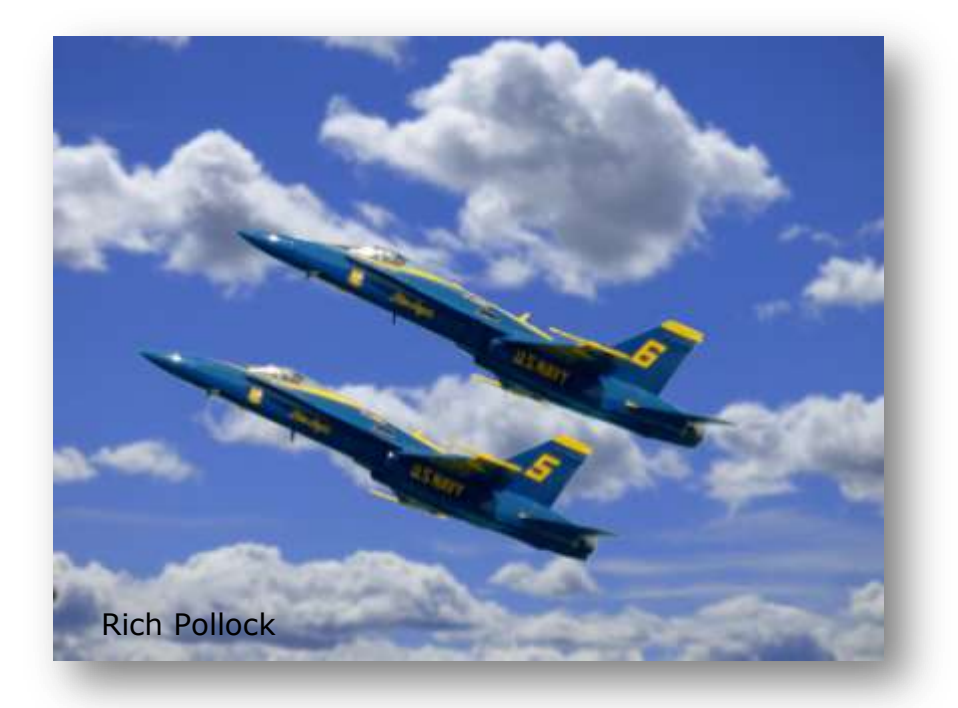

## **Graphics SIG**

Thursday, April 16, 7-9 p.m. Volunteer Leaders

Bill Franklin presented an informative March program on the use of Topaz, a software editing program with many unique features and effects. We certainly appreciate Bill's sharing of expertise when it comes to creativity with images.

We hope to have Carlos Hernandez give another program on the many features of Lightroom and Photoshop at the April meeting. Look for bulletins and reminders in the near future.

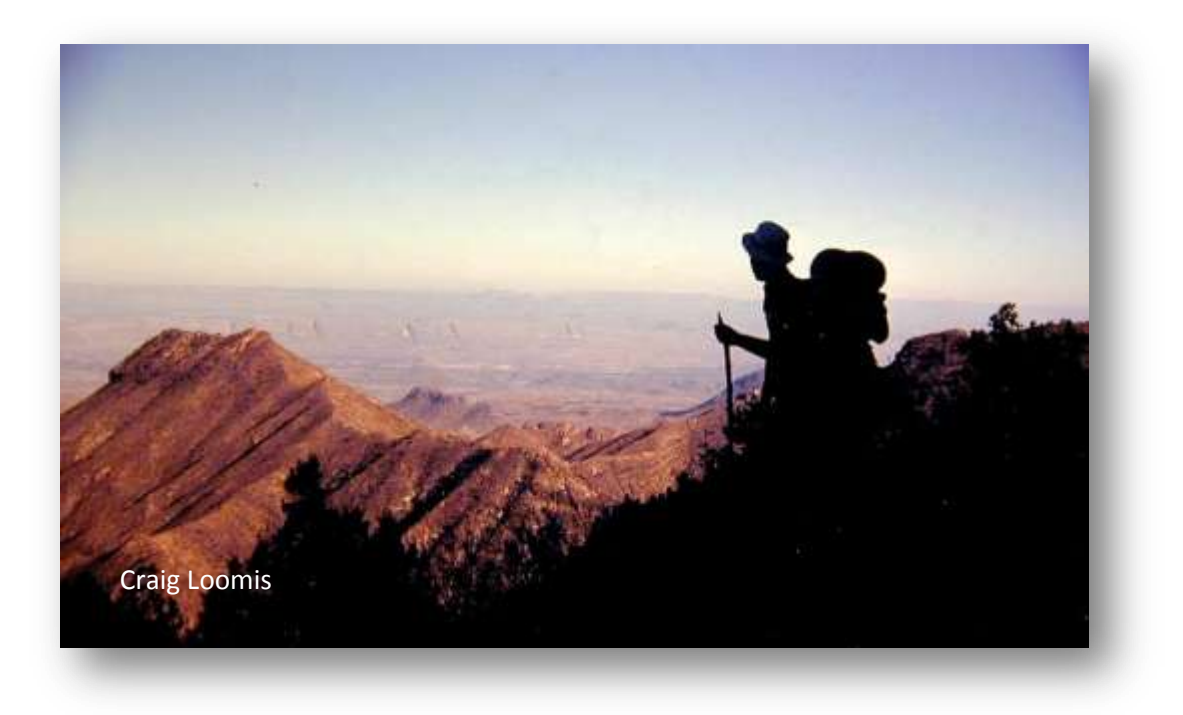

# **Genealogy SIG**

## **Cypress Creek Christian Church – Annex Building, Room 30 Thursday, April 23, 2015 at 7:00pm**

Last month Lee Smith presented Family Tree Maker with emphasis on the Media function. The second hour consisted of a review of the past SIG notes on the club web page. Almost a dozen attendees participated in this interesting discussion.

Lee will have an equally fascinating program planned for April. Watch for the meeting notice to be sent anticipating this event.

Lee R. Smith, Genealogy SIG Leader [lee1509@att.net](mailto:lee1509@att.net)

Check out our [Genealogy](http://www.1960pcug.org/gensig) web pages for additional research help and current information about Genealogy SIG happenings – [www.1960pcug.org/gensig](http://www.1960pcug.org/gensig)

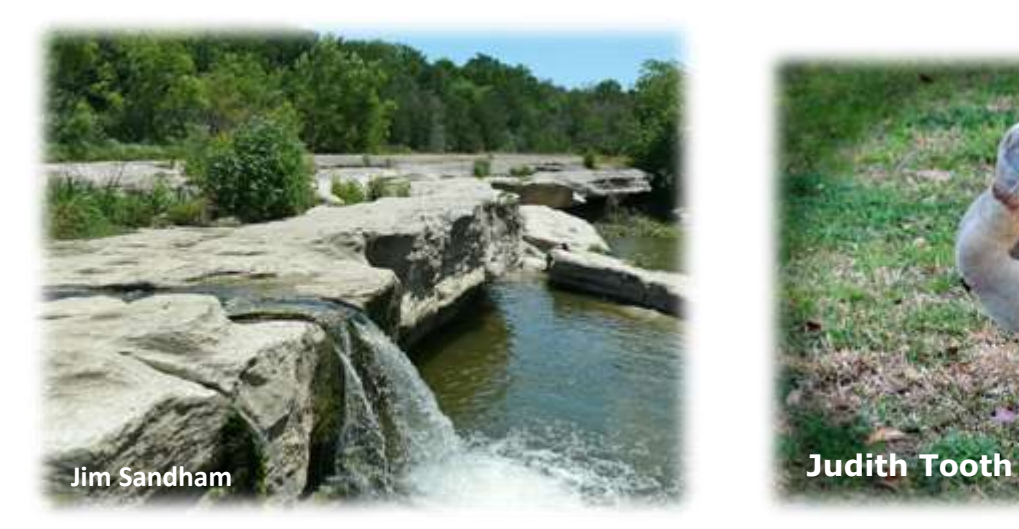

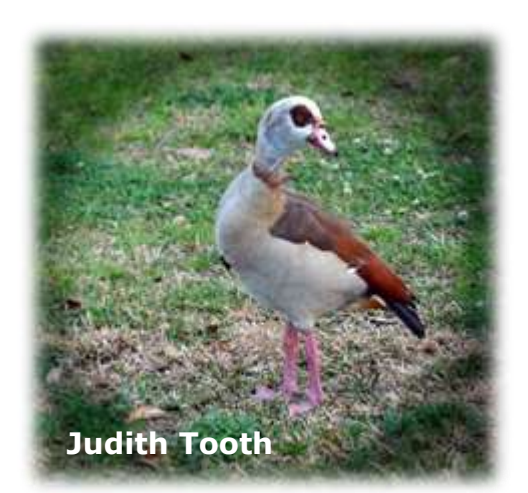

# **Technology SIG**

Tuesday, April28, 7-9 p.m. Sam Sanderson, Leader

At the Technology SIG we have discussions on a wide variety of subjects pertaining to all technology new and old and of course many topics surrounding all versions of the Microsoft Windows operating systems. The primary subject matter will be driven by the specific questions or request from the attendees.

No subject is off limits; we cover it all. Come and join us. The topics are always interesting. It is amazing all of the technology know-how that exists within our club members.

This SIG is becoming more popular with members as Sam leads the group to solve problems, learn current information, answer questions, and shares the latest technology. You will be amazed at how much fun we have at this meeting. Attend the SIG and discover a vast amount of new information.

You may email Sam your questions at: [Sam\\_Sanderson@Administaff.com](mailto:Sam_Sanderson@Administaff.com)

### Additional Helpful Information from David Gustine

I spent a lot of time finding the solutions to these problems:

It appears now that Microsoft plan is to have a new version of Microsoft operating system coming out nearly every two years. It will be impossible with the complexity of programs to check every parameter to see that there is no problem using the program in the new version of the Microsoft operation system.

Since graphic programs have become more complex, Corel Painter 15 & PaintShot Pro X7 have added a new features to their programs. If you have set parameter(s) in the program that causes the program on the next execution to fail upon starting, hold down the shift key then execute the program and a Window popup asking you if you like to restore the program to its default state. Then, of course it will start up.

If your program runs slow you may check to see if it has a feature like Corel Painter 15. Painter 15 will allow you to break up how the CPU handles threads. This is to help you speed up your program processing.

I have had a similar type of problem with ProShow Gold. It builds a file with all the information you had from your last ProShow Gold session. If this file becomes corrupted it will not execute. Solution is to delete the file and it will execute (Right click on pro Show Gold icon – open file location - rename proshow.phd to proshow.old close window – execute program) . This is not as elegant solution as Corel.

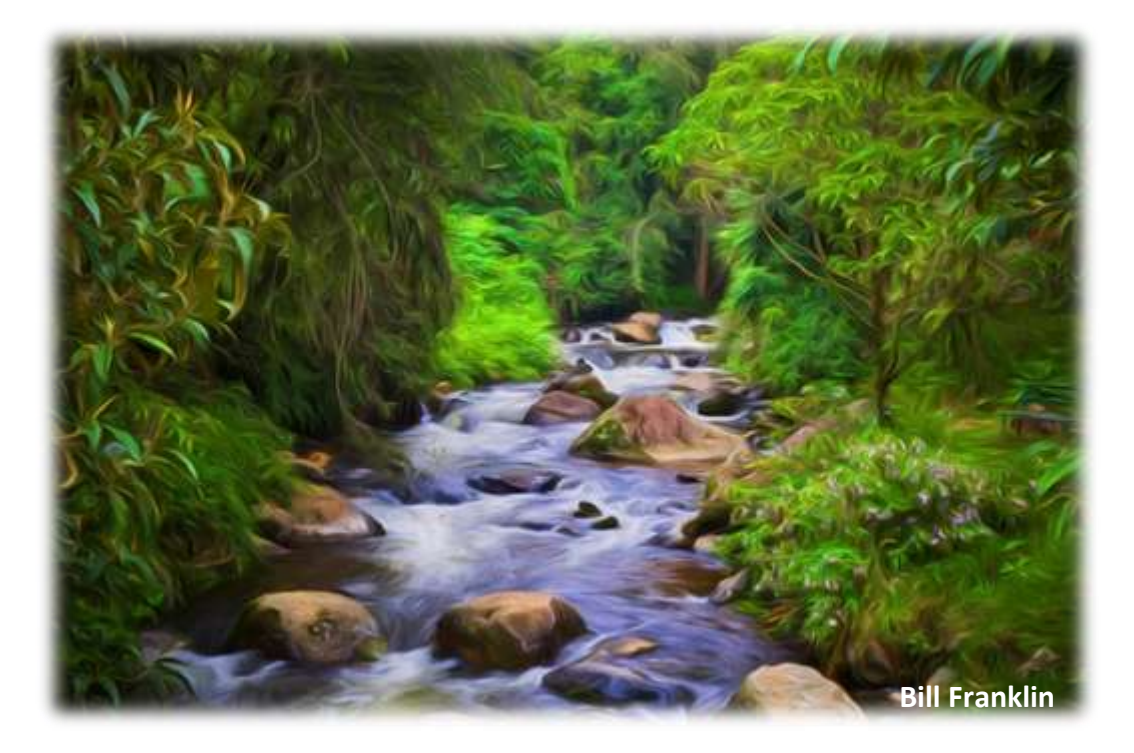

#### Deletion of email

How to delete e-mail messages in your Google account. It does take a few years to reach Google 15 GB limit and when you do you cannot receive & send e-mails. The standard way is to delete 50 at a time but when you have thousands of e-mails it too time consuming.

Tip from Don Marvin:

Here's a link to some different ways to clean your inbox. I tried some of the instructions and they do allow you to select old mail and then do whatever you want to with it. Link: <http://www.wikihow.com/Clean-out-Your-Gmail-Inbox> You might want to give it a try.

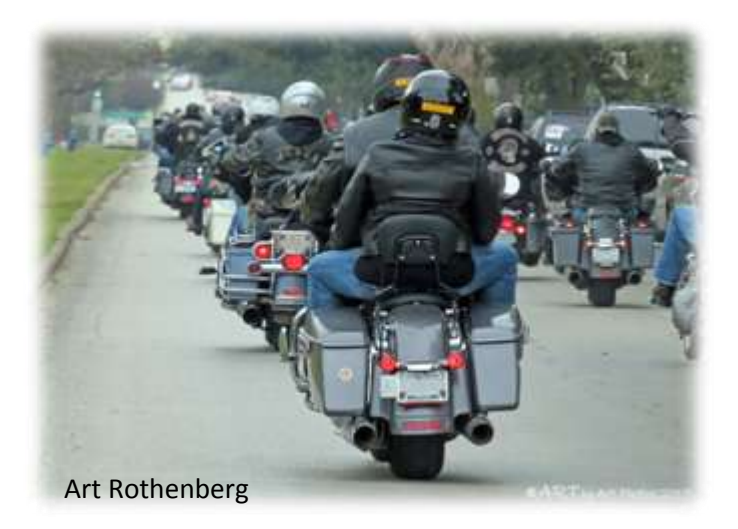

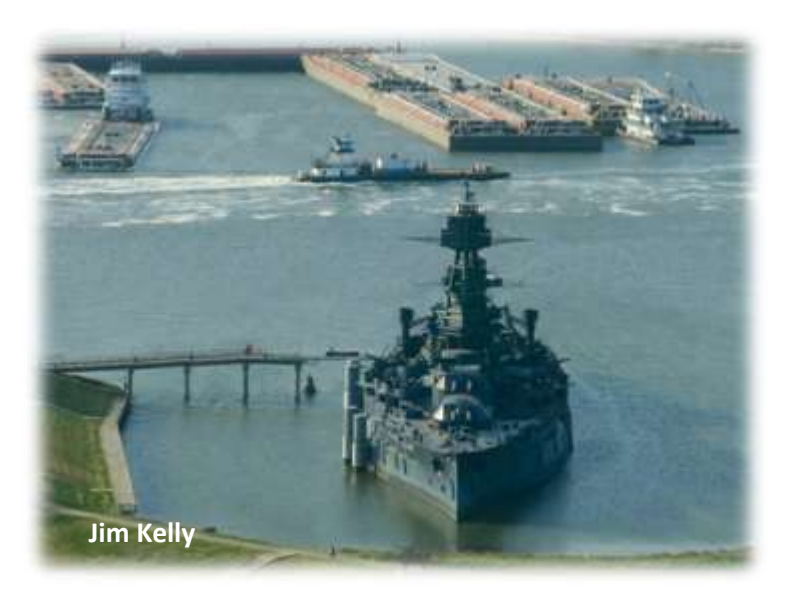

### **Photography Articles from Jim Sandham**

"The Blinking Highlight Method of Exposure Verification" <http://tinyurl.com/p7kw9k5>

"5 Tips for Taking Sports Photos" [http://www.tamron-usa.com/enews/archives/2014/oct214\\_buhlmann.php](http://www.tamron-usa.com/enews/archives/2014/oct214_buhlmann.php)

"Low Light Scenarios: Challenges and Solutions" (18 pages of examples & settings) <http://www.shutterbug.com/content/low-light-scenarios-challenges-and-solutions>

"Low Light Exposure Techniques: Light Readings, Image Review, "B" Exposures and Noise Suppression" <http://tinyurl.com/qcwgrjz>

"Time for a Little Neutral Density Filtration Break" <http://tinyurl.com/ny7nsaq>

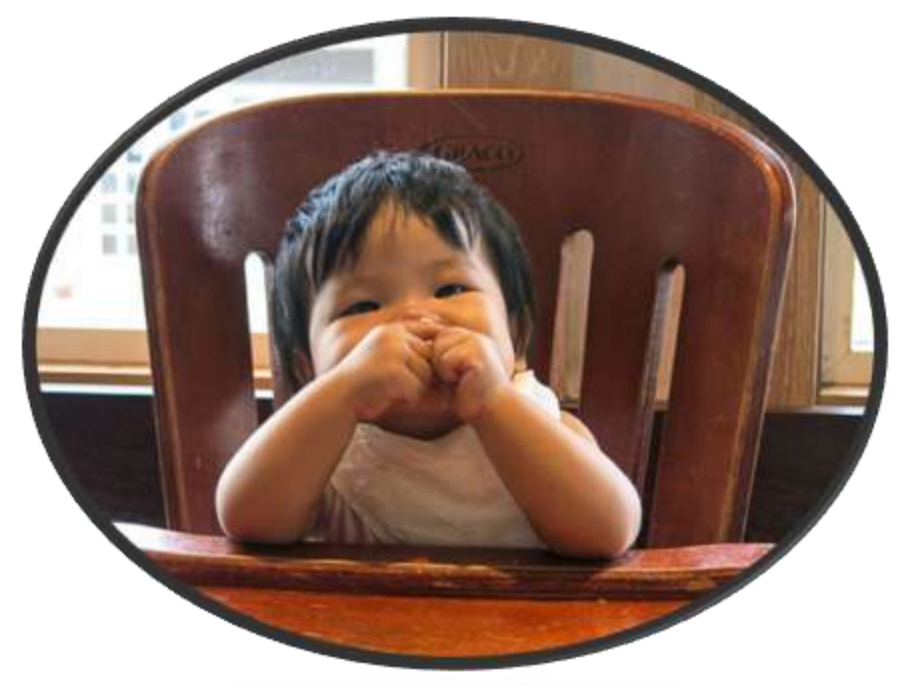

BeaAnn Kelly

BeaAnn Kelly,

VP of Communications